## Séance 1 : Activité 2 : Se repérer dans l'espace **Individuelle**  $15$  min

Tu peux te connecter au site en ligne pour répondre aux questions Code hg6049

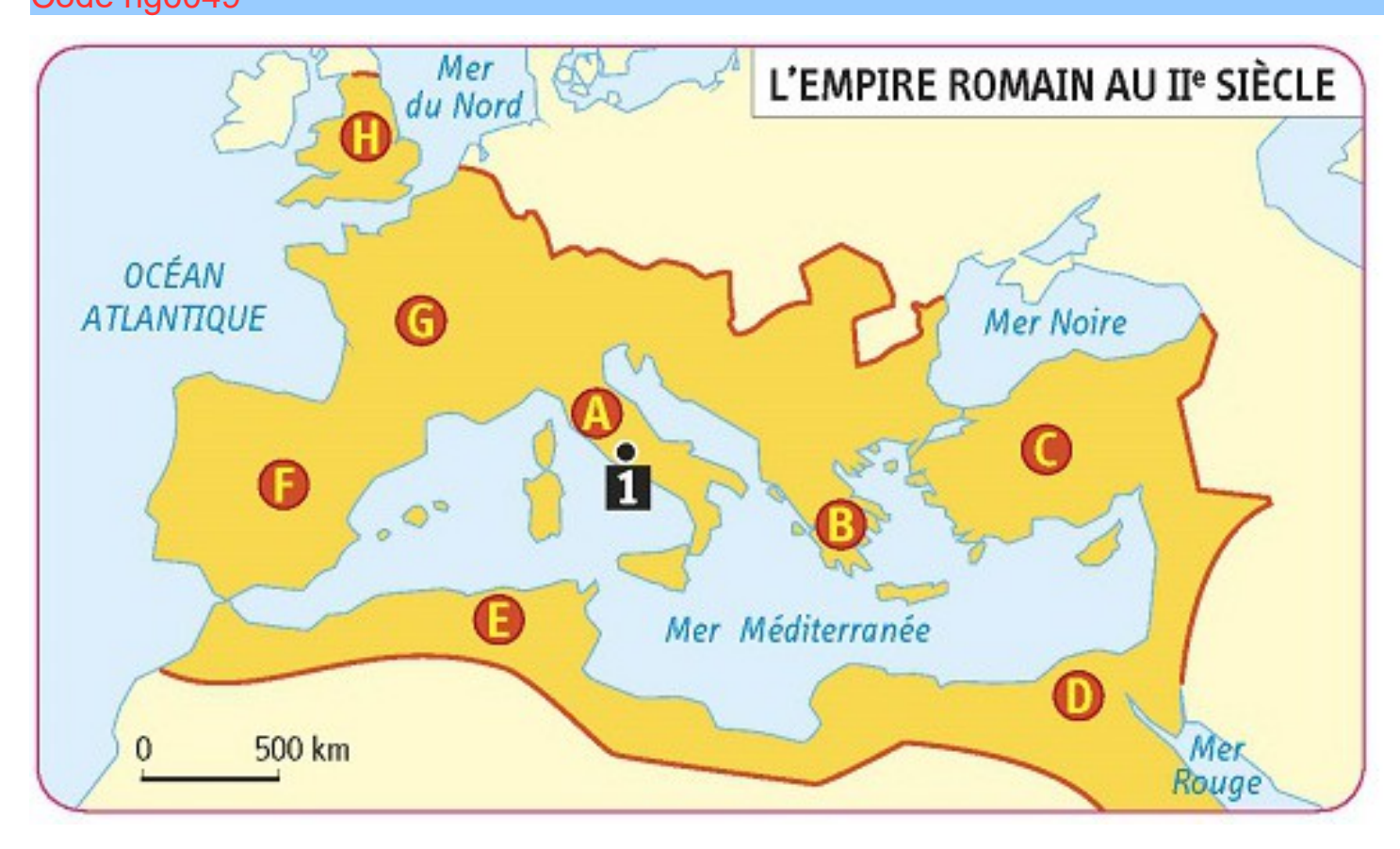

## Conquêtes, paix romaine et romanisation

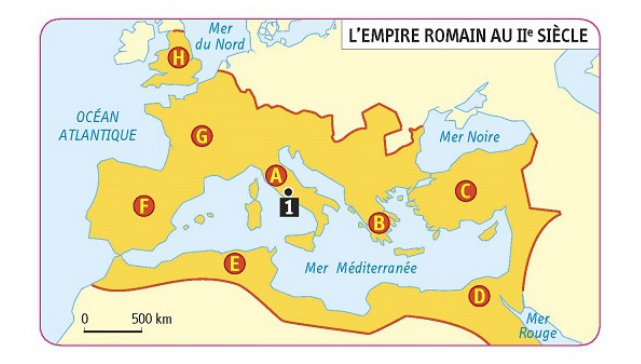

## 1. Je situe les territoires de l'empire romain

1.1. À quelle ville correspond le numéro 1 ?

Rome v

Τ

1.2. À quelle région correspondent chacune des lettres A, B, C, D, E, F, G et H ?

- A: Italie
- **B**: Grèce
- C: Asie Mineure
- $D: E$ gypte
- E : Afrique du Nord v
- $F:$  Espagne
- G: Gaule
- H: Bretagne  $\ddot{\phantom{0}}$